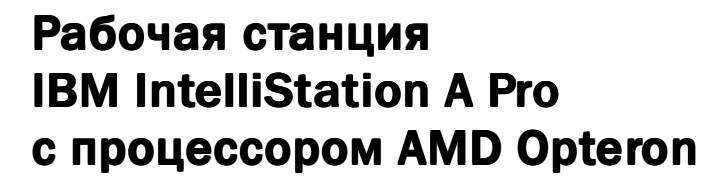

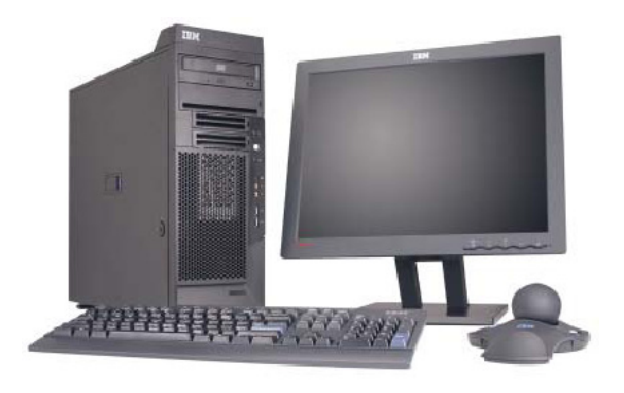

Монитор L200р и манипулятор SpaceBall® поставляются отдел

Основные данные • А Pro 6224

**OBWHKAI** Исключительное соотношение цены и производительности как для 32-разрядных, так и для 64-разрядных приложений

> Процессоры серии AMD Opteron™ 200 моделей 244, 246, 248 (с тактовой частотой до 2,2 ГГц), кэшпамять 2 уровня емкостью 1 МБ, поддержка двух процессоров

**HOBWHKA!** 

Оперативная память РСЗ200 ЕСС DDR емкостью до 16 ГБ<sup>1</sup>. 128-разрядный контроллер

**IOBWHKAI** 

Технология HyperTransport™ с поддержкой скорости ввода/вывода до 19,2 Гбайт/с на каждый процессор

■ Графическая подсистема 8X AGP, два выхода; драйверы для Windows® и  $I$ inuv $^{\circ}$ 

Extreme 3D: NVIDIA<sup>®</sup> Quadro® FX 3000 c памятью DDR SDRAM емкостью 256 MБ

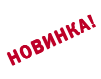

Advanced 3D: NVIDIA Quadro FX 1100 c памятью DDR SDRAM емкостью 128 MB Performance 2D: NVIDIA Quadro NVS 280 с памятью DDR SDRAM емкостью 64 MБ

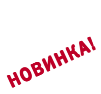

Предустановленная ОС Microsoft® Windows XP Professional (32-разрядная) или Red Hat<sup>®</sup> Enterprise Linux WS 3 (64-разрядная)

### Революционная эволюция

В постоянно усложняющемся мире не часто находится решение, которое действительно упрошает нашу жизнь. Инженеры говорят в таком случае об "элегантном проекте", но вы, скорее всего, назовете это просто здравым смыслом. Именно так мы оцениваем новую универсальную графическую рабочую станцию IBM IntelliStation A Pro - решение, способное эволюционировать в вашем меняющемся мире.

### Платформа для вас

Разработчики цифрового контента, люди творчества и ученые тонут в потоках данных, порождаемых разнообразными системами — от автоматизации проектирования электронных устройств до сейсмографии и анализа генома человека. Преимущества 64-разрядных вычислительных систем перед 32-разрядными, ограниченными в объеме адресуемой памяти, неоспоримы. Рабочая станция IntelliStation A Pro с архитектурой AMD64 преодолевает 4-ГБ барьер благодаря поддержке двух процессоров AMD Opteron 200 Series, каждый из которых способен адресовать до 8 ГБ памяти ЕСС при работе под управлением сертифицированных<sup>2</sup> 64-разрядных операционных систем. Вы получаете возможность эффективно и прозрачно работать с вашими 32-раз-

# **Выбирайте IBM**

рядными приложениями и одновременно с 64-разрядными, число которых постоянно растет.

Теперь вы можете усилить свою 32-разрядную рабочую среду ключевыми 64-разрядными приложениями. Если стандартной ОС на вашем предприятии является Microsoft Windows XP, вы останетесь довольны надежностью и простотой перехода в будущем к 64-разрядной версии. В сочетании с 64-разрядной ОС Linux модель A Pro благодаря мощным конфигурациям с двумя процессорами и графической подсистемой 8X AGP компании NVIDIA существенно превосходит по соотношению цены и производительности фирменные рабочие станции под UNIX<sup>®</sup>. Примите по внимание экономию средств за счет применения стандартизованных инструментов управления от корпорации IBM - и вы поймете, что рабочая станция IntelliStation A Pro естественный мост к будущим высокопроизводительным вычислениям.

## Сервис, поддержка и не только

При конкурентоспособной цене новая модель IntelliStation обладает множеством преимуществ, направленных на повышение производительности вашей работы. Трехгодичная ограниченная гарантия<sup>3</sup> на составные части и обслуживание на месте эксплуатации. Постоянная помощь в настройке, тестировании и сертификации ключевых приложений. Наконец, справочные и технические Web-службы, в частности, Ask IntelliStation<sup>4</sup>, позволяющие получать онлайновые консультации по развертыванию приложений непосредственно от системных инженеров корпорации IBM. Модель IntelliStation A Рго олицетворяет собой принципиально новый стандарт в мире рабочих станций, соединяя в себе передовой технический опыт корпорации IBM, средства обеспечения надежности систем @server и ориентацию

Заказать рабочую станцию, узнать адреса реселлеров корпорации IBM или получить дополнительную информацию можно по телефону +7 (095) 940-2000.

на реальные залачи.

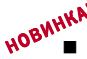

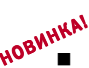

 $\blacksquare$ 

### Технические данные рабочей станции IBM IntelliStation A Pro с процессором AMD Opteron™ (модель 6224)

Процессоры серии AMD Opteron 200:

**Процессор** 

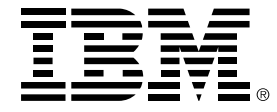

- © Copyright IBM Corporation 2004 Отпечатано в США, март 2004 г. Все права защищены
- Максимальный объем физической памяти 16 ГБ при работе с отдельными дистрибутивами 64-<br>разрядной операционной системы Linux, 4 ГБ при работе с 32-разрядной Microsoft Windows XP Professional; адресуемое пространство может быть меньше.
- Сертификаты выдаются поставщиком драйвера или операционной системы, но не корпорацией IBM.
- Периодически посещайте сайт www.ibm.com/pc/ safecomputing для получения последней информации о безопасной и эффективной работе с ком-<br>пьютером. Для получения экземпляра гарантийных обязательств для данной продукции направьте письменную заявку по адресу:<br>Warranty information, P.O. Box 12195, RTP, NC 27709, Attn: Dept. JDJA/B203. Корпорация IBM не берет обязательств и не дает гарантий в от-<br>ношении продукции и услуг третьих сторон. Если гарантийные обязательства предусматривают .<br>обслуживание на месте установки, служба под-<br>держки IBM предпринимает попытку решить проблему дистанционно, и лишь затем направляет технического специалиста на место.
- Необходим доступ к Интернету; в комплект поставки не входит.
- Технология самоконтроля, анализа и отчет-<br>ности (Self-Monitoring, Analysis and Reporting Technology).
- При определении объема жесткого диска гигабайт (ГБ) подразумевается равным 1 000 000<br>000 байт. Емкость доступной части диска может быть меньше
- Переменная скорость чтения, Фактическая скорость воспроизведения непостоянна и часто меньше максимально возможной
- Скорость записи на компакт-лиск с однократной записью — до 48Х; скорость записи на перезасанность до тол, спервого ванной на первод<br>писываемый компакт-диск — до 24Х. Фактичес-<br>кая скорость воспроизведения непостоянна и часто меньше максимально возможной. Результаты измерения скорости записи и чтения зависят от качества и характеристик перезаписывае мых носителей; результаты могут не совпадать для носителей разных изготовителей.
- Доступны не во всех географических регионах. подробную информацию можно получить у торгового представителя корпорации IBM.

Корпорация IBM оставляет за собой право изменять характеристики и другую информацию о продукции без предварительного уведомления. Настоящая публикация может содержать технические неточности или типографские опечатки. Упоминания в данном документе продукции и услуг корпорации IBM не означают, что корпорация IBM намеревается предоставлять их в лругих странах.

КОРПОРАЦИЯ ІВМ ПРЕДСТАВЛЯЕТ НАСТОЯЩУЮ<br>ПУБЛИКАЦИЮ "КАК ЕСТЬ" БЕЗ КАКИХ-ЛИБО ГАРАНТИЙ, ЯВНЫХ ИЛИ ПОДРАЗУМЕВАЕМЫХ, ВКЛЮЧАЯ, НО НЕ ОГРАНИЧИВАЯСЬ, ПОДРАЗУ-<br>МЕВАЕМЫМИ ГАРАНТИЯМИ ГОДНОСТИ ДЛЯ ПРОДАЖИ ИЛИ ПРИГОДНОСТИ ДЛЯ ОПРЕДЕ-ЛЕННОЙ ЦЕЛИ. РЯД ЮРИСДИКЦИЙ НЕ ДОПУС-<br>КАЕТ ОТКАЗА ОТ ЯВНЫХ ИЛИ ПОДРАЗУМЕВАЕ-МЫХ ГАРАНТИЯХ В ОПРЕДЕЛЕННЫХ СДЕЛКАХ; В СВЯЗИ С ЭТИМ НАСТОЯЩЕЕ ПРЕДУПРЕЖДЕНИЕ МОЖЕТ НА ВАС НЕ РАСПРОСТРАНЯТЬСЯ.

IBM, логотип IBM, логотип e-business, NetBAY, IntelliStation и Wake on LAN являются товарны ми знаками корпорации IBM Corporation в США или впанании периорации тели вопротаноти в вших ся товарными знаками Microsoft Corporation в США и других странах. AMD и Opteron являются TOBADHЫМИ ЗНАКАМИ Advanced Micro Devices Inc. HyperTransport является товарным знаком консорциума HyperTransport Technology Consortium. Linux является зарегистрированным товарным знаком Линуса Торвальдса (Linus Torvalds), Red Наt является зарегистрированным товарным знаком корпорации Red Hat, Inc. в США и других странах. Названия других компаний, продукции и услуг могут быть товарными знаками соответствующих компаний.

Изготовлено в Шотландии, Японии, Мексике, Австралии или Бразилии или собрано в США из<br>компонент, изготовленных в США или других странах.

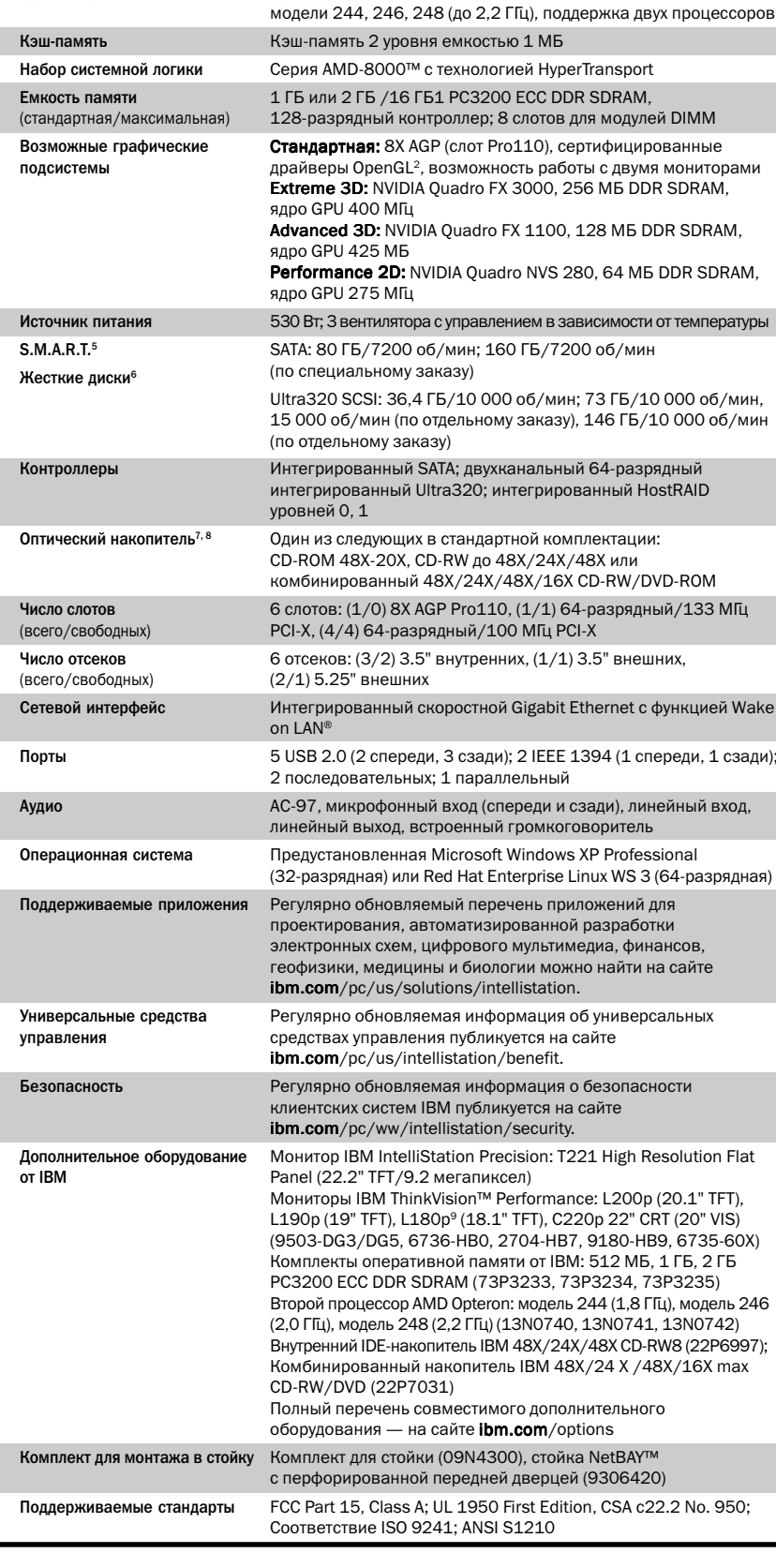

Где получить дополнительную информацию?

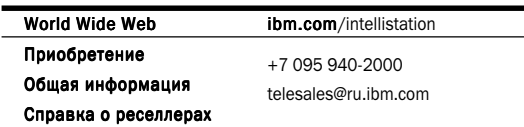

Корпорация IBM рекомендует для инженерных задач ОС Microsoft Windows XP Professional